## **Composition: Electronic Media I Sept. 24, 2007 Assignment 2, Part 1**

- 1. Assignment 2 will be presented in class on Oct. 8, 2007.
- 2. Discussion of sound mass.
	- a. History
	- b. Grain
	- c. Density and distribution.
	- d. Compositional uses.
- 3. Overview of the assignment:
	- a. Create 5 versions of a grain.
	- b. Create 5 non-literal copies of each grain, for a total of 25 grains.
	- c. Using batch-processing techniques, create a network of pitch transpositions of these grains.
	- d. Drag and drop these into a Pro Tools session and create 5 pre-masses.
	- e. Bounce these pre-masses and transpose them to make more versions.
	- f. Drag and drop these pre-masses into a Pro Tools session and create one, beautiful sound mass.
- 4. Purpose of the assignment:
	- a. To promote nuanced hearing and learn the virtues of non-repeatability.
	- b. To learn how to build up complexity.
	- c. To learn how to think in terms of a chain of processes, a skill which will transfer over into Max/MSP next semester.
	- d. To create a sound mass that can be used in a composition as an element of form.
	- e. To create a source sound out of which can be extracted chords, melodies, grace note figures, and gestures.
	- f. To create a source sound which can be convolved or Eqed to emphasize and suppress different registers, akin to extracting a single part from a polyphonic texture.
- 5. To get started, choose your favorite sound from Assignment 1 and use copy and paste techniques in Peak to create 5 versions of it as follows:
	- a. Version 1 is a copy of the original from time  $A_1$  to time  $B_1$ , where  $A_1$  precedes  $B_1$ .
	- b. Version 2 is a copy of the original from time  $A_2$  to time  $B_2$ , where  $A_2$  precedes  $B_2$ .
	- c. Version 3 is a copy of the original from time  $A_3$  to time  $B_3$ , where  $A_3$  precedes  $B_3$ .
	- d. Version 4 is a copy of the original from time  $A_4$  to time  $B_4$ , where  $A_4$  precedes  $B_4$ .
	- e. Version 5 is a copy of the original from time  $A_5$  to time  $B_5$ , where  $A_5$  precedes  $B_5$ .
	- f. Each value of A and B should be unique.
- 6. Demonstration of copying a segment of a soundfile to a new soundfile in Peak.
- 7. Name the soundfiles YI.Grain1, YI Grain2, YI.Grain3, YI.Grain4, YI.Grain5.
- 8. Modify the sounds as follows:
	- a. Normalize
	- b. Edit out silences if they occur.
	- c. Fade in to produce a pleasing attack.
	- d. Fade out to produce a pleasing decay.
	- e. Normalize.

9. Referring to the Sept. 17, 2007 handout, "Repeatablility in Peak," make 4 copies of YI.Grain1 as shown below:

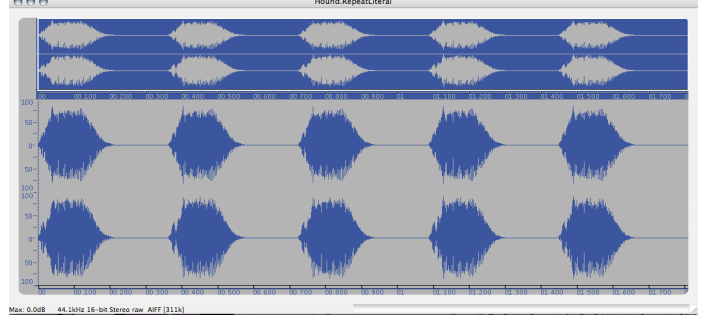

- 10. Alter the attack, tail, and pitch of these sounds (leave the original alone) as demonstrated in that handout.
- 11. Repeat steps 9 and 11 for YI.Grain2, YI.Grain3, YI.Grain4, and YI.Grain5.
- 12. Using copy and paste techniques, copy each sound in YI.Grain1 to a new file called YI.Grain1a, YI.Grain1b, YI.Grain1c, YI.Grain1d, and YI.Grain1e. Remove silence and normalize each file.
- 13. Repeat step 12 for YI.Grain2, YI.Grain3, YI.Grain4, and YI.Grain5. This should give you a total of 25 files, named as follows:

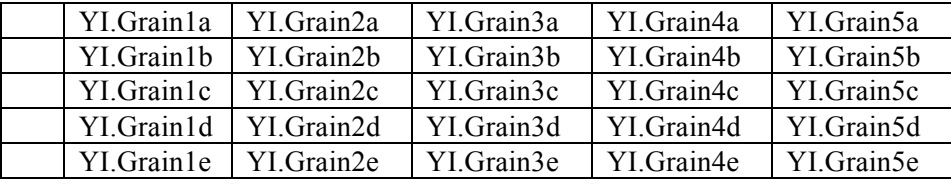

14. This should take 1-2 hours to do. Once you learn Max/MSP, you can automate the entire process. Next class we will discuss how to make pitch transformations of these files and use them in Pro Tools.